## **PROVA SCRITTA DEL CORSO DI** FONDAMENTI DI INFORMATICA **CORSI DI LAUREA IN INGEGNERIA CHIMICA ED INGEGNERIA MECCANICA 24/2/2020**

**MOTIVARE IN MANIERA CHIARA LE SOLUZIONI PROPOSTE A CIASCUNO DEGLI ESERCIZI SVOLTI**

### **ESERCIZIO 1 (4 punti)**

Convertire in decimale il valore, espresso in binario, 10001.11.

### **ESERCIZIO 2 (4 punti)**

Scrivere la tabella di verità dell'espressione booleana AB+B'CD+A'D'+C' (l'apice indica l'operatore NOT sulla variabile che lo precede).

## **ESERCIZIO 3 (25 punti)**

(6 punti) Scrivere un programma in linguaggio Python che, leggendo da un file "input.txt" una sequenza di valori reali, scriva in un file "output.txt" la media aritmetica dei valori progressivamente letti.

Esempio:

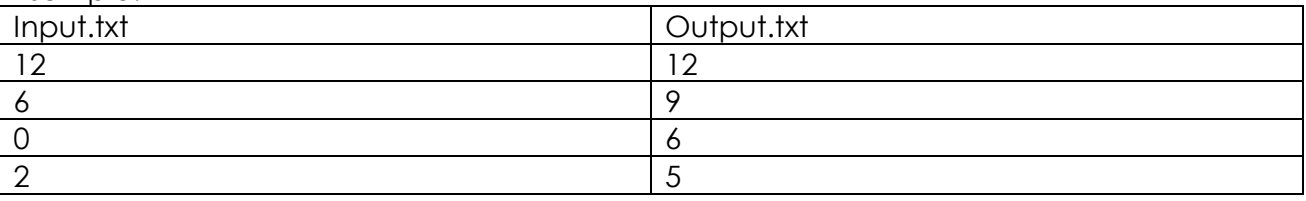

Nello scrivere il programma si utilizzerà un dizionario a tre chiavi: la prima, "x", avrà come valore un valore singolo letto da file; la seconda, "media", avrà come valore la lista delle medie aritmetiche progressivamente lette, con il primo pari a 0; la terza, "N", avrà il numero di valori letti da file.

Si implementeranno inoltre le seguenti funzioni:

(3 punti) Funzione inizializza\_dati: priva di parametri in ingresso, restituisce un dizionario come quello di cui sopra con il valore della chiave "N" a 0 e il valore della chiave "media" impostato ad una lista contenente un solo 0.0.

(6 punti) Funzione leggi\_valore: riceve in ingresso un file già aperto ed un dizionario come sopra, aggiorna il valore della chiave "x" assegnandogli il valore da file ed aggiorna il valore della chiave "N". Restituisce 0 se il file è finito, 1 altrimenti.

(4 punti) Funzione aggiorna\_media: riceve in ingresso un dizionario come sopra, e retituisce la media in funzione del valore associato alla chiave "media" ed a quello associato a "x", secondo la formula:

$$
median(N) = \frac{(N-1) \cdot media(N-1) + x}{N}
$$

(6 punti) Funzione scrivi\_media: riceve in ingresso un dizionario come sopra e scrive su file "output.txt" la sequenza di **float** associati alla chiave "media" del dizionario.

# **Soluzione dell'esercizio 1**

Per tradurre in decimale il valore espresso in virgola fissa 10001.11, dobbiamo applicare semplicemente l'algoritmo di conversione tenendo presente che le posizioni frazionarie sono numerate come -1 e -2. Si ottiene quindi:

 $(10001.11)_2 = 1*24 + 1*20 + 1*2<sup>-1</sup> + 1*2<sup>-2</sup> = 16 + 1 + 0.5 + 0.25 = (17.75)_{10}$ 

#### **Soluzione dell'esercizio 2**

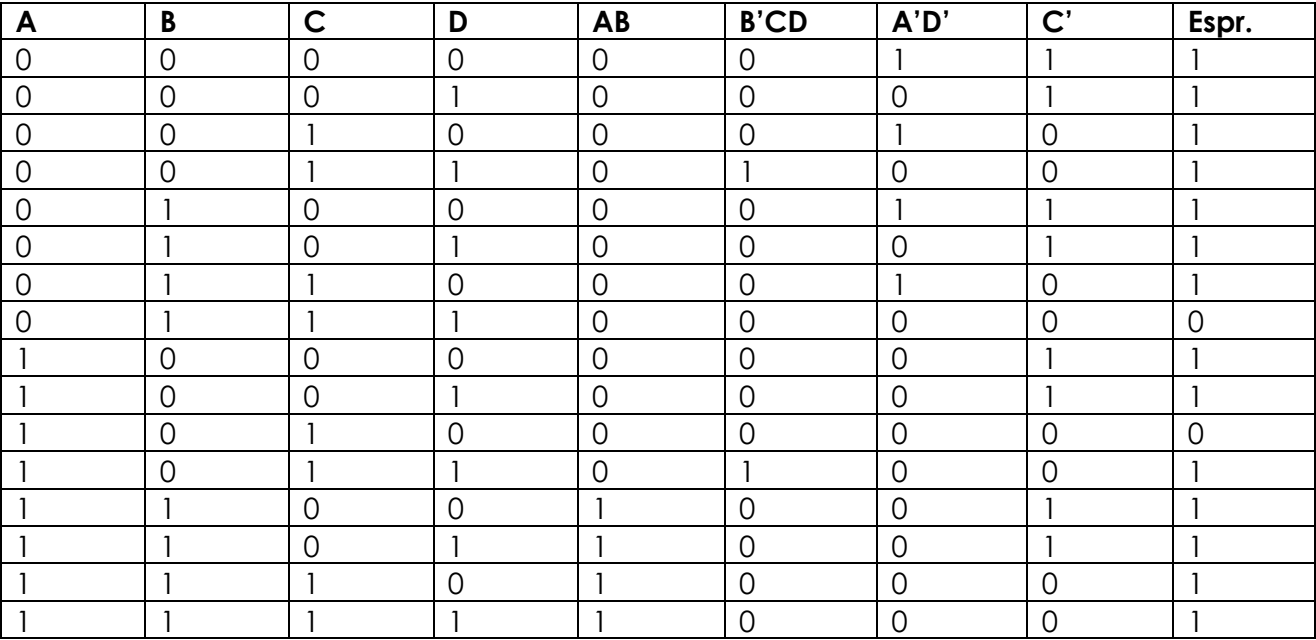

## **Soluzione dell'esercizio 3.**

```
def inizializza_dati():
    d={''x": 0.0, "median": [0.0], "N": 0} return d
def leggi_valore(f, d): 
     x=f.readline()
     if x=="":
         return 0
    d['x"] = float(x)d[ "N" ] = d[ "N" ] + 1 return 1
def aggiorna_media(d):
     media=d["media"]
    x=d["x"]
     N=d["N"]
    m=(x+media[-1)*(N-1))/N return m
def scrivi_media(d):
     f=open("output.txt","w")
     m=d["media"]
     for media in m[1:]:
        f.write(str(media)+"\n")
     f.close()
#Script principale
d=inizializza_dati()
f = open("input.txt", "r")while leggi_valore(f,d):
     m=aggiorna_media(d)
    d["media"] = d["media"] + [m]
f.close()
scrivi media(d)
```